# **CONCURSO PÚBLICO Prefeitura Municipal de Santana do Piauí**

Edital 001/2023

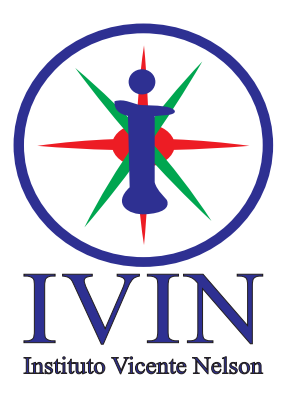

# **Técnico em Informática**

#### **LEIA ATENTAMENTE AS INSTRUÇÕES SEGUINTES:**

- 01. Este CADERNO contém 40 questões objetivas.
- 02. Quando autorizado, examine se a prova está completa, se há falhas ou imperfeições gráficas que possam causar dúvidas.
- 03. A prova terá duração de 3 horas.
- 04. Cada questão apresenta 5 (cinco) alternativas, onde apenas UMA é correta.
- 05. Será ELIMINADO o candidato que estiver portando anotações, impressos, aparelhos eletrônicos etc.
- 06. Não se comunique, em hipótese alguma, com outros candidatos.
- 07. O candidato só poderá retirar-se da sala após 1 (uma) hora do início da prova. A saída antecipada poderá ocasionar sua eliminação.
- 08. O Caderno só poderá ser levado restando 30 (trinta) minutos para o encerramento das aplicações.
- 09. A interpretação das questões é parte integrante da prova, não sendo permitidas perguntas ao fiscal.
- 10. Questões que o candidato julgar nula não deverão ser debatidas em sala de aplicação, devendo o candidato argumentar através da Área do Candidato (recurso).
- 11. Confira seus dados no cartão-resposta.
- 12. Não realize nenhum tipo de preenchimento no cartão, exceto as respostas.
- 13. Ao terminar a prova, acene para chamar o aplicador e entregue o cartão-resposta devidamente preenchido e assinado.
- 14. O Cartão-Resposta só será substituído em caso de falha de impressão. O mesmo não poderá ser dobrado, amassado, rasgado ou danificado.
- 15. O uso do banheiro só será autorizado durante a prova, ao terminá-la, o candidato deverá deixar imediatamente o local de aplicação.

**BOA PROVA!**

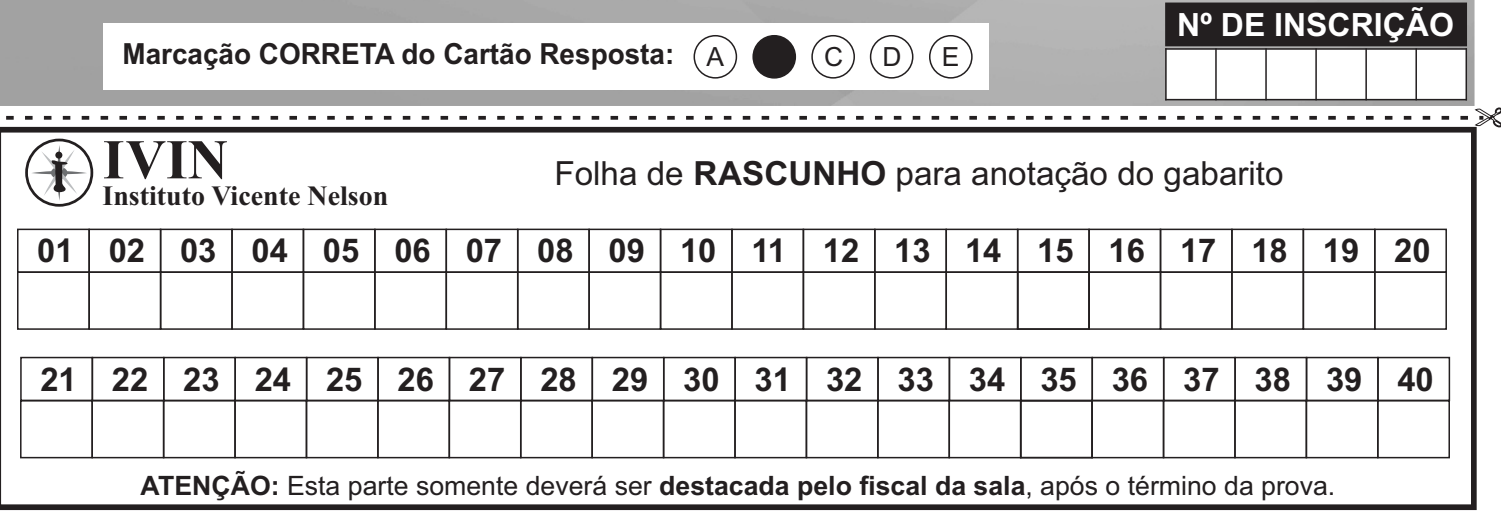

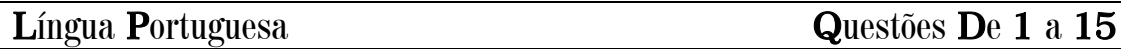

#### **Por que é importante desenvolver uma linguagem artística durante a infância**

- 1 "Ser ou não ser, eis a questão?" Quem não se lembra desta frase marcante da obra de William Shakespeare, da peça A tragédia de Hamlet? Ou do Ballet Bolshoi, que faz apresentações históricas como o Lago dos Cisnes? Quem sabe de Piotr Ilitch Tchaikovski ou do pintor, escultor e arquiteto Leonardo Da Vinci, que foi um dos primeiros italianos a usar a técnica de óleo sobre tela? E das quatro primeiras notas da Sinfonia Nº. 5, de Beethoven que são, provavelmente, as mais conhecidas na música clássica. É possível enumerar diversos talentos artísticos com suas obras, cada um em sua área, em que todos marcaram a história.
- 2 Fazer arte é uma das capacidades que torna os seres humanos, de fato humanos, diferenciando esta espécie de qualquer outra. "O sol, as estrelas e suas cores no céu são belíssimas, mas nenhum astro pintou uma Noite Estrelada como Van Gogh. Da mesma forma como podemos reconhecer a Monalisa como uma obra de Da Vinci, por causa de suas características e assinatura, reconhecemos que toda arte espelha seu artista. Reconhecemos o próprio ser humano como uma criação feita à imagem e semelhança do seu Criador. Assim, naturalmente, refletindo sua inerente criatividade e capacidade de criar", conta Enio Marques, arquiteto, ator e diretor de teatro.
- 3 Para Eunice Oliveira, pedagoga, doutora em educação e bailarina, hoje questiona-se a ideia de talento. As pessoas desenvolvem as habilidades artísticas e, para isso, precisam de estímulo. Por isso, é importante dar a elas muitas experiências com as diferentes linguagens artísticas. "Ninguém nasce sabendo desenhar, por exemplo. O que cada um tem são interesses próprios. Uns gostam de desenhar, outros de cantar ou de dançar e, com o interesse, a pessoa se desenvolve naquela área", diz ela ao lembrar que ninguém nasce criativo, porque a criatividade se desenvolve a partir da criação.
- 4 A bailarina reforça o fato de que nós aprendemos a desenhar praticando, exercitando e olhando modelos e outras pessoas fazendo aquilo que desejamos saber mais. "Com todas as artes é assim, do mesmo jeito que se aprende a ler e escrever. E é importante oferecer e estimular as práticas artísticas nas crianças porque, do mesmo modo como aprender a falar, a ler, a escrever ou a calcular, aprender alguma linguagem artística também modifica a pessoa, principalmente a criança. Arte não é enfeite, ela afeta e muda as pessoas. Por isso, é fundamental promover a interação da criança com a arte".
- 5 É importante estimular as crianças e adolescentes em seus fazeres artísticos, porque a arte ativa o desenvolvimento de habilidades motoras, consciência corporal e percepção espacial. Ela também favorece o desenvolvimento de uma mente imaginativa, de horizontes ampliados, enxergando coisas que os olhos destreinados não são capazes de ver.
- 6 "A arte ajuda na comunicação de ideias, às vezes, muito difíceis como traumas e sonhos de se verbalizar ou se expressar de outra maneira. É claro que algumas pessoas vão demonstrar mais habilidades que outras, podemos até notar o que chamamos de uma inclinação natural, mas acredito que fazer arte é como andar de bicicleta: quanto mais prática, maior a habilidade", revela Marques.
- 7 Eunice sinaliza que a imaginação é uma capacidade sem a qual as sociedades não avançariam. Para inventar algo novo é preciso imaginar possibilidades e ter pensamento abstrato. Essas habilidades são desenvolvidas na aprendizagem e prática artística, desde que o ensino não se baseie apenas em cópias.
- 8 "Os professores podem propor temas, materiais, ideias e deixar algumas escolhas para os aprendizes. Também é importante não criticar o trabalho artístico da criança. Pode-se perguntar o porquê de suas escolhas e fazê-las pensar sobre elas. Também é possível usar imagens, músicas ou outros tipos de obras para discutir questões sociais, por exemplo. Existem diversas abordagens para o ensino das artes, e o ideal é buscar a mais apropriada para aquele que está aprendendo", relata a bailarina.
- 9 E é a partir disso, que os pais e a escola podem criar as oportunidades para as crianças se desenvolverem, observando suas preferências e tendências. Segundo Marques, a criança gosta naturalmente de desenhar, de dançar, de cantar, ou mostra vontade de aprender a tocar algum instrumento. Então a família e a escola podem incentivar e oferecer os meios.

Extraído de: https://www.semprefamilia.com.br/educacao-dos-filhos/porque-e-importante-desenvolver-uma-linguagem-artistica-durante-a-infancia/

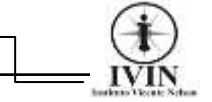

**01.** É notório que o texto acima pertence ao domínio jornalístico, deste modo sua configuração permite-nos classificá-lo corretamente como um artigo jornalístico em que:

A) Se apresenta dados de uma investigação jornalística.

B) A opinião de sua autora é expressa, sem isenção em seu julgamento sobre o assunto.

C) Fica claro tratar-se de uma entrevista, pois há a utilização do discurso direto na sua estrutura.

D) Se trata da divulgação de um fato que provoca repercussão social imediata e recente.

E) Se apresenta o ponto de vista do veículo de comunicação em que a jornalista trabalha.

**02.** Na opinião da jornalista o que torna os seres humanos de fato humanos é:

- A) Possuir inteligência emocional.
- B) Saber controlar suas emoções.
- C) Sua capacidade de fazer arte.
- D) Desenvolver sua habilidade de escrita.
- E) Sua capacidade de raciocinar.

**03.** De acordo com o texto a possibilidade de criar oportunidades para desenvolver habilidades artísticas se deve:

- A) Estritamente aos professores.
- B) Aos pais das crianças.

C) Aos cursos de férias de identificação de habilidades artísticas.

- D) Aos pais, à família e à escola.
- E) Ao espaço familiar apenas.

**04.** Com base no texto é muito importante estimular as crianças e adolescentes em seus fazeres artísticos, exceto porque:

A) A arte ativa o desenvolvimento de habilidades motoras.

B) A arte aumenta o desenvolvimento da consciência corporal*.*

C) A arte desenvolve a percepção espacial.

D) A arte favorece o desenvolvimento de uma mente imaginativa.

E) A arte restringe os horizontes dos aprendizes.

**05.** A ideia de talento no texto é questionada:

A) Por uma especialista no assunto.

B) Pelo veículo de comunicação em que o texto foi publicado.

C) Pelos resultados dos estudos sociológicos produzidos.

D) Pela jornalista que produziu o texto.

E) Pela Estética, ramo da filosofia que estuda a Arte.

**06.** Com base no texto, depreende-se que os dois especialistas ouvidos:

A) Se sentem prejudicados com a falta do ensino de Artes no currículo escolar.

B) Partilham de ideias e concepções semelhantes, no tocante ao desenvolvimento da linguagem artística.

C) Estão se sentindo ameaçados pelo avanço da deseducação artística.

D) Aparentam estar preocupados com o comércio criado em torno de uma arte vulgar sem engajamento social.

E) São radicalmente contra o uso de materiais tecnológicos no ensino de Arte.

**07.** No texto, as expressões, "A bailarina" (4º parágrafo), "Eunice sinaliza" (7º parágrafo) e "relata a bailarina" (8º parágrafo) são formas diferentes usadas em um texto para se referir a um elemento já citado evitando a repetição. Essa estratégia textual consiste também em uma forma de:

- A) Repristinação lexical.
- B) Progressão textual.
- C) Recorrência catafórica.
- D) Paralelismo sintático.
- E) Ambiguidade lexical.

**08.** No texto o movimento de persuadir o leitor é feito por meio:

A) Por meio da apresentação de grandes obras de artes realizadas por nobres expoentes históricos.

B) Da defesa da tese de que a linguagem artística deve ser estimulada nos adultos e crianças para o bem da humanidade e da sociedade em geral.

C) Da composição verbal de elaborar exemplos que mostrem a importância de se restringir o debate público sobre a importância do ensino de Artes.

D) Da construção e colocação articulada de argumentos no artigo sobre o ponto de vista apresentado pela jornalista.

E) Da exposição de teses pedagógicas que mostram que a aprendizagem da Arte é algo inato e restrito ao talento de cada um.

**09.** O termo "isso", em sua primeira ocorrência no 3º parágrafo, refere-se a(à):

- A) "precisam de estímulo".
- B) "Para Eunice Oliveira".
- C) "questiona-se a ideia de talento".
- D) "é importante dar a elas muitas experiências".
- E) "desenvolvem as habilidades artísticas".

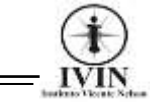

**10.** Passando a oração "**A bailarina reforça o fato**..."

(4º parágrafo), para a voz verbal passiva analítica, a nova redação deverá ser:

- A) A bailarina estimulará o fato.
- B) O fato será estimulado pela bailarina.
- C) O fato deverá ser reforçado pela bailarina.
- D) A bailarina reforçou o fato.
- E) O fato é reforçado pela bailarina.

**11.** Em *"*Ela também **favorece** o desenvolvimento de uma mente imaginativa..*." (5º parágrafo)*, a transitividade da forma verbal destacada foi corretamente mencionada na opção:

A) Verbo Transitivo Direto e Indireto.

- B) Verbo Transitivo Indireto.
- C) Verbo Transitivo Direto.

D) Verbo Intransitivo.

E) Verbo de Ligação.

**12.** Ainda sobre a oração *"*Ela **também** favorece o desenvolvimento de uma mente imaginativa..*." (5º parágrafo),* o termo destacado exerce a função morfológica de\_\_\_\_\_\_\_\_\_\_ com valor semântico  $de$   $:$ 

- A) Preposição; comparação.
- B) Conjunção; contrariedade.
- C) Advérbio; inclusão
- D) Adjetivo; ênfase.
- E) Interjeição; estranheza.

**13.** Na frase *"A infância,* **fase mais importante da vida***, merece mais respeito, carinho e Arte".* O termo em negrito tem como correta classificação gramatical:

A) Complemento nominal.

- B) Oração intercalada.
- C) Adjunto adnominal oracional.
- D) Aposto.
- E) Vocativo.

**14.** A opção em que temos a ocorrência de crase corretamente realizada na frase é:

A) A Arte sempre irá à pé enquanto as outras disciplinas irão de carro.

B) A arte está sempre disposta à desafiar os limites estéticos.

C) Os artistas não dão valor à pessoas sem senso estético.

D) Só a Arte enriquece de verdade um país de ponta à ponta.

E) A criança cresce à medida que se enriquece com a Arte.

**15.** No trecho *"*Arte não é enfeite, **ela** afeta e muda as pessoas.*..." (4º parágrafo)*, sobre o termo destacado só é verdadeiro o que se afirma em:

A) Funciona como elemento coesivo retomando o substantivo "arte".

B) Desempenha a função sintática de adjetivo.

C) Faz uma referência catafórica sobre o substantivo "arte".

D) Trata-se de um pronome relativo, referindo-se ao substantivo "arte".

E) Sua função morfológica é de pronome-adjetivo.

#### Informática Básica

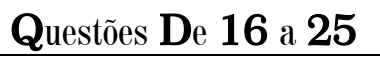

**16.** Os equipamentos que permitem a entrada e saída de dados e informações de um computador são chamados de:

- A) Periféricos.
- B) Memórias.
- C) Interfaces.
- D) Processadores.
- E) Winchester.

**17.** A tecnologia que permite a comunicação de duas ou mais pessoas através de câmera de vídeo e uso de áudio conectados a um computador via internet, recebe o nome de:

- A) SelfCam
- B) WebCam
- C) Wireless
- D) Upgrade
- E) Videoconferência

**18.** Assinale a alternativa que contém extensões de arquivos compactados:

- A) .rar / .zip
- B) .rar / .exe
- C) .zip  $/$  .exe
- D) .exe / .mkv
- E) .mkv  $/$  .zip

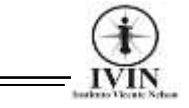

**19.** Usado para aplicar rapidamente a mesma formatação, como cor, estilo de fonte e tamanho ou estilo de borda, a várias partes de texto ou gráficos.

Com o este recurso representado pelo botão o usuário pode copiar toda a formatação de um objeto e aplicá-la a outro, considere-a como copiando e colando a formatação.

- A) Imagem
- B) Word Art
- C) Pincel de Formatação
- D) Paint
- E) CTRL+C

**20.** É nele em que é feita a conexão física de rede (ADSL, cabo metálico, fibra óptica, etc.), que vem da fiação externa. Sua função consiste, originalmente, em um dispositivo que converte sinal analógico para digital e vice-versa, possibilitando o acesso à internet:

- A) Roteador
- B) Modem
- C) Wireless
- D) Operadora
- E) Streaming

**21.** "O recurso presente também no Word 2016 que permite a criação de um lote de documentos personalizados para vários destinatários, que pode ser personalizado, onde os espaços reservados, chamados de campos de mesclagem, informam ao Word onde o documento deve incluir informações da fonte de dados. Assim, quando o documento estiver concluído, o mesmo gerará uma versão personalizada para cada nome na fonte de dados." O nome do recurso presente no Word 2016 que realiza esta ação é:

- A) Mala Direta.
- B) Formulário.
- C) Encaminhador de Documentos.
- D) Destinatários.
- E) Correspondências.

**22.** Qual das fórmulas do Excel apresentadas a seguir tem a mesma função da fórmula: =(A2+B2+C2+D2)/4

A) MÉDIA(A2:D2)

- B) MÉDIA(A2;D2)
- $C) = MÉDIA(A2:D2)$
- $D) = MÉDIA(A2:D2)$
- E) =A2;D2/2

**23.** É o termo usado para designar o indivíduo que pratica a quebra de um sistema de segurança e age em benefício próprio, de forma ilegal ou sem ética, roubando dados pessoais ou empresariais:

- A) Worms
- B) Spyware
- C) Ransomware
- D) Cracker
- E) Trojan

**24.** Em uma rede de computadores como é chamado equipamento que faz a determinação do melhor caminho de dados e comutação de pacotes para a interface correta?

- A) FaxModem
- B) Modem
- C) Roteador
- D) Hub
- E) Direct

**25.** No Excel o valor de erro ####### Indica:

A) Erro matemático clássico: divisão por zero, que é uma indeterminação e que, portanto, não pode ser realizada.

B) Célula com uma largura muito pequena para o tipo de resultado que quer exibir.

C) Erro é gerado indicando que o usuário precisa digitar corretamente o nome da operação.

D) Significa erro de referência incorreta ou inexistente.

E) Indica uma somatória e subtração de digitada incorretamente.

#### Conhecimentos Específicos

Questões De 26 a 40

**26.** Qual das extensões de arquivos listadas abaixo, é um formato de extensão de arquivos de imagem?

- A) AAC
- B) MKV
- C) MPGE
- D) BMP
- E) AC3

**27.** Dispositivo de segurança de rede que monitora o tráfego que entra e sai da sua rede, onde tem por objetivo aplicar uma política de segurança a um determinado ponto da rede, geralmente associados a redes TCP/IP:

A) Firmware

- B) Freeware
- C) Firewall
- D) FireWire
- E) Fortran

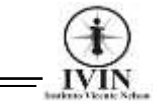

**28.** Memória que fica localizada em uma parte do processador. Ela atua como uma memória temporária permitindo que o processador recupere rapidamente os dados, sem a necessidade de uma busca direta na memória principal. Para isso, os dados de aplicativos e arquivos mais acessados pelo usuário ficam registrados nessa memória e como resultado, isso otimiza a performance dos computadores, já que o caminho até a informação é encurtado, trata-se:

- A) RAM
- B) ROM
- C) Memória Virtual
- D) CPU
- E) CACHE

**29.** O formato de arquivo de instalação do Windows que armazena as informações de instalação, ou seja, é um arquivo (Banco de dados do Windows Installer) que contém as informações dos arquivos a serem instalados e o caminho desses arquivos:

- A) .MSI
- B) .CUB
- C) .EXE
- D) .NTFS
- E) .IDT

**30.** Em um Sistema Operacional Windows 10, pressionando as teclas "Ctrl + Shift + Esc" irá abrir qual dos programas listados abaixo, que permitirá visualizar todos os programas que estão executando?

- A) Prompt de Comando.
- B) Informações do Sistema.
- C) Serviços de Componente.
- D) Gerenciador de Tarefas.
- E) Visualizador de Eventos.

**31.** Ao utilizar o terminal de comando do Linux, um usuário deseja listar todos os arquivos e pastas dentro de um diretório. O comando que permite essa ação é:

- A) find
- B) cat
- C) cd
- D) rm
- E) ls

**32.** É um comando gerenciador de pacotes. Ele pode utilizar arquivos locais ou remotos para realizar instalação ou atualização de pacotes. É uma ferramenta de linha de comando utilizada em sistemas operacionais Linux para gerenciamento de pacotes:

- A) pack
- B) apt-get
- C) manager
- D) install
- E) mkdir

**33.** É um protocolo de cliente/servidor que fornece automaticamente um host IP (Protocolo de Internet) com seu endereço IP e outras informações de configuração relacionadas, como a máscara de subrede e o gateway padrão:

- a) DNS
- b) NTFS
- c) DHCP d) SSH
- e) ICMP

**34.** As camadas do modelo Open Systems Interconnection (OSI) encapsulam todos os tipos de comunicação de rede em componentes de software e hardware. Uma das camadas presentes no modelo OSI é a camada de Enlace, que se divide em duas subcamadas. Desta maneira, assinale a alternativa que contém o nome das duas subcamadas da camada de Enlace:

- A) ETHERNET / TOKEN RING
- B) RARP / FRAME RELAY
- C) MAC / LLC
- D) BITTORRENT / TELNET
- E) SONET / ARF

**35.** As camadas do modelo Open Systems Interconnection (OSI) encapsulam todos os tipos de comunicação de rede em componentes de software e hardware. Desta feita, os protocolos DNS, POP e SSH, são protocolos da Camada de:

- A) Física
- B) Rede
- C) Transporte
- D) Apresentação
- E) Aplicação

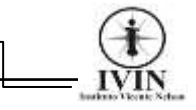

**36.** O chipset é um dos principais componentes lógicos de uma placa-mãe, dividindo-se entre "Chipset Ponte Norte" e "Chipset Ponte Sul". Desta maneira, assinale a alternativa verdadeira:

A) A chiset ponte norte fica responsável por controlar alguns dos componentes rápidos do computador, como processador, placa de vídeo e memória RAM. Já o chipset ponte sul fica responsável por dispositivos de E/S (entrada/saída) como o HD (SATA e IDE), portas USB, PS/2, slots PCI e ISA hoje obsoletos.

B) A chipset ponte sul fica responsável por controlar alguns dos componentes rápidos do computador, como processador, placa de vídeo e memória RAM. Já o chipset ponte norte fica responsável por dispositivos de E/S (entrada/saída) como o HD (SATA e IDE), portas USB, PS/2, slots PCI e ISA, hoje obsoletos.

C) A chipset ponte sul fica responsável por controlar alguns dos componentes rápidos do computador, como processador, placa de vídeo e memória Registradores. Já o chipset ponte norte fica responsável por dispositivos de E/S (entrada/saída) como o HD (SATA e IDE), Memória RAM, Memória Virtual e portas USB, PS/2, slots PCI e ISA, hoje obsoletos.

D) A chipset ponte sul fica responsável por controlar alguns dos componentes rápidos do computador, como processador, placa de vídeo e memória RAM, Memória Virtual, Registradores e UC. Já o chipset ponte norte fica responsável por dispositivos de E/S (entrada/saída) como o HD (SATA e IDE), portas USB, PS/2, DDR, slots PCI e ISA, hoje obsoletos.

E) A chipset ponte norte fica responsável por controlar alguns dos componentes rápidos do computador, como HD (SATA e IDE), placa de vídeo e memória ROM. Já o chipset ponte norte fica responsável por dispositivos como a memória RAM, portas HDMI, WebCam, slots DDR e ISA, hoje obsoletos.

**37.** A hierarquia de memória tem como um de seus objetivos, aumentar a velocidade de acesso aos dados no sistema, ou seja, o acesso a dados e informações de um computador é organizada em uma hierarquia. Desta feita, assinale a alternativa que contém a memória mais rápida em um computador:

- A) RAM
- B) CACHE
- C) HD
- D) REGISTRADORES
- E) PENDRIVE
- **38.** São tipos de cabos de Fibras Ópticas:
- A) UTP e STP
- B) Monomodo e Multimodo
- C) 10Base2 e 10Base5
- D) HDMI e PS2
- E) Thicknet e Thinnet

**39.** Analise as afirmativas a seguir e após isso, marque a alternativa que contém o nome dos itens que estão descritos nas afirmativas, respectivamente:

I. É uma coleção de páginas da web organizadas e localizadas em um servidor na rede acessíveis geralmente pelo protocolo HTTP ou pelo HTTPS na internet.

II. É o processo que permite transferir arquivos de um servidor remoto para um computador local ou celular, através da internet.

III. Inserção de uma foto ou vídeo em uma rede social, ou simplesmente fazer o envio de arquivo da máquina do usuário para a Internet.

- A) Site, Download e Upload
- B) Home Page, Upload e Download
- C) Hipertexto, Download e Site.
- D) Hipertexto, Home Page e Download
- E) Site, Home Page e Upload

**40.** Um usuário deseja verificar algumas informações sobre seu Notebook, como o tamanho da memória RAM e Tipo de Processador. Para isso, um dos caminhos que ele poderá "fazer" para obter as informações necessárias é:

A) 1. Clicar no ícone Windows no canto inferior esquerdo / 2. Dispositivos / 3. Sistema.

B) 1. Clicar no ícone Windows no canto inferior esquerdo / 2. Configurações / 3. Sistema / 4. Sobre.

C) 1. Clicar no ícone Windows no canto inferior esquerdo / 2. Personalização / 3. Configurações / 4. Sobre.

D) 1. Clicar no ícone Windows no canto inferior esquerdo / 2. Facilidade de Acesso / 3. Sistema / 4. Sobre.

E) 1. Clicar no ícone Windows no canto inferior esquerdo / 2. Sistema / 3. Sobre / 4. Configurações.